# СУБД Microsoft Access 2003 Элементы языка SQL

### Язык SQL

■ SQL (Structured Query Language) – структурированный язык запросов Язык SQL применяется во многих СУБД

Существуют стандарты языка, но его реализация отличается для различных СУБД

SQL удобен в системах «клиент-сервер»

### Язык S

### ■ Применение SQL в СУБД Access

В Microsoft Access язык SQL применяется при построении запросов к базе данных

> В частности, запрос на языке SQL может быть напрямую задан в полях свойств «**Источник записей**» или «**Источник строк**» элементов форм и отчетов, чтобы обойтись без создания отдельного объекта «Запрос»

Также SQL используется при работе с внешними источниками данных (например, СУБД Oracle или Microsoft SQL Server)

Для многих задач может оказаться достаточным использования мастера или конструктора, но не для всех

> Любой запрос, построенный с помощью мастера или конструктора, может быть представлен на языке SQL. Обратное неверно.

# SQL и конструктор запросов

Для переключения режимов конструктора используется кнопка «**Вид**» панели инструментов

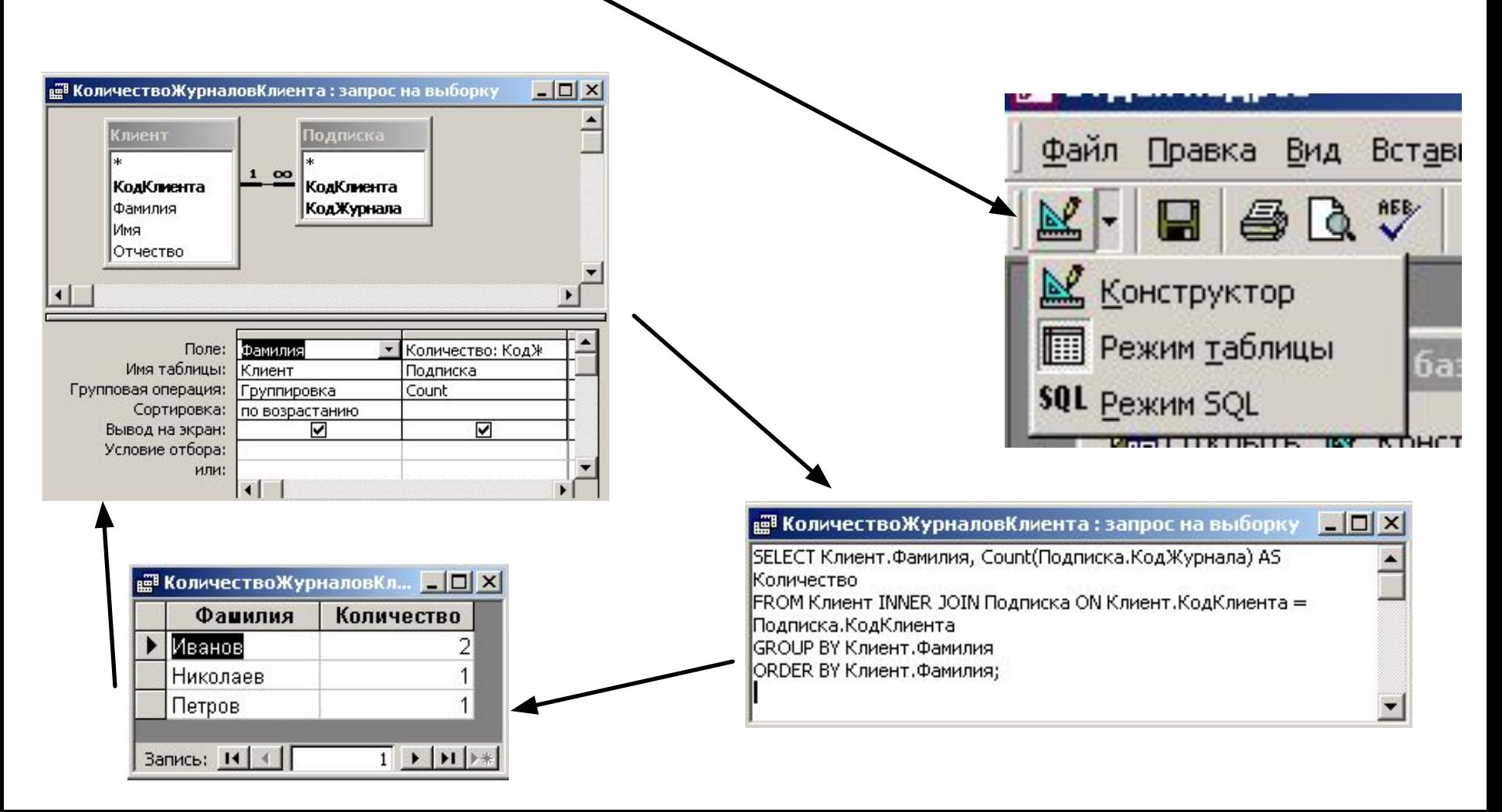

При построении запросов на извлечение данных из БД в SQL используется оператор **SELECT**

Простейшая форма оператора SELECT:

**SELECT** <список полей> **FROM** <список таблиц>**;** Любой оператор SQL завершается символом «точка с запятой»

Пример 1:

**SELECT** Фамилия, Имя, Отчество **FROM** Клиент**;**

Извлечь список всех клиентов (ФИО) из таблицы «Клиент»

Пример 2: **SELECT** \* **FROM** Клиент**;** Извлечь список всех клиентов (все поля) из таблицы «Клиент»

# ■ Результаты выполнения

#### запросов **1888 Запрос1 : запрос на выборку**  $\Box$  $\times$ Фанилия Отчество Иця Иванов Иван Иванович Петр Петров Петрович Николаев Николай Николаевич Пример 1 Федорович Федоров Федор  $*$ Запись: 14 | 4 | |  $1 \rightarrow 1$   $+ 3$   $+ 4$

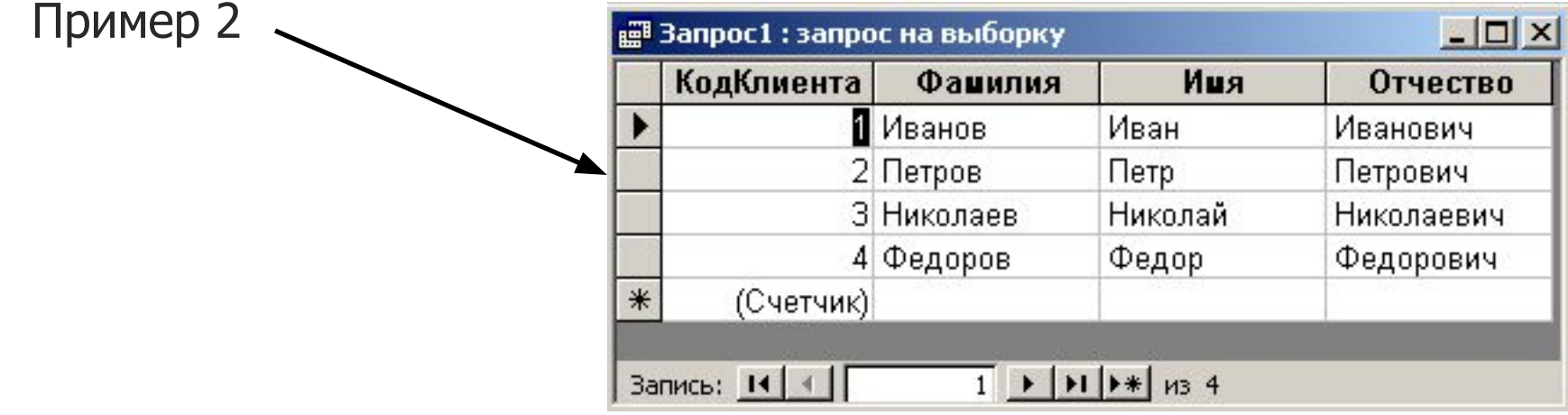

### Объединение нескольких таблиц в

### Прамеросе

Есть две таблицы.

Построим запрос, выводящий фамилии клиентов и коды журналов.

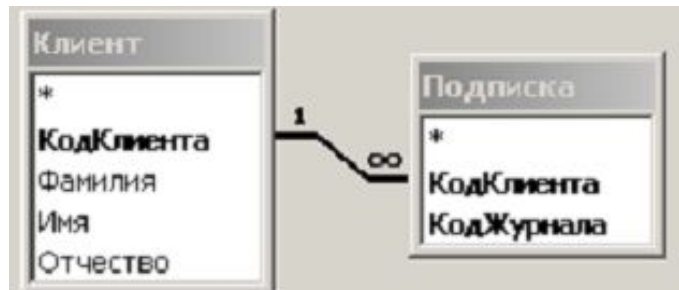

2 2

 $\overline{2}$ 

 $1 \mid 1 \mid 1 \mid 1$  |  $* \mid$   $n_3$  16

#### | а Запрос1 : запрос на выборку Фанилия КодЖурнала

 $\blacktriangleright$ 

Иванов Петров Николаев Федоров Иванов Петров

Николаев

Федоров Иванов Петров Николаев Федоров Иванов

Запись: 14 4

**SELECT** Клиент.Фамилия, Подписка.КодЖурнала **FROM** Клиент, Подписка**;**

Результат представляет собой **декартово произведение** исходных таблиц. Каждая запись таблицы «**Клиент**» объединяется с каждой записью таблицы «**Подписка**»

Следует ограничить результирующее множество записями, которые связаны между собой (содержат одинаковые значения в полях «**КодКлиента**»)

### Объединение нескольких таблиц в

В предлоре Се **FROM**» вместо оператора объединения «,» (запятая) будем использовать оператор «**INNER JOIN**» - внутреннее объединение.

Оператор «**INNER JOIN**» позволяет наложить ограничение на объединяемые записи. Предложение **ON <условие>** определяет связь между полями объединяемых таблиц

**SELECT** Клиент.Фамилия, Подписка.КодЖурнала **FROM Клиент INNER JOIN Подписка ON** Клиент.КодКлиента = Подписка.КодКлиента;

Результат содержит только записи, для которых выполняется заданное условие

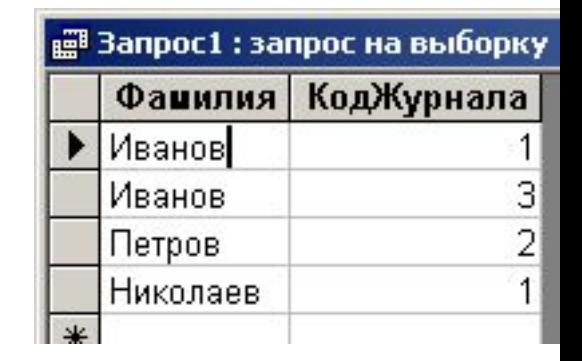

### Виды объединения

#### **INNER JOIN** (внутреннее объединение)

В результат включаются только те записи из обоих таблиц, которые связаны между собой

### **LEFT JOIN** (левое внешнее объединение)

В результат включаются все записи из первой таблицы. Если для них нет связанных записей во второй таблице,

соответствующие поля результата будут пустыми

#### **RIGHT JOIN** (правое внешнее объединение)

Операция, зеркально симметричная левому объединению

При создании запроса в режиме конструктора для таблиц, связи которых заданы в схеме данных, автоматически определяется операция «**INNER JOIN**»

В режиме конструктора тип объединения можно изменить заданием свойств связи

### ■ Виды объединения

#### Пример

Созданный ранее запрос и результат его работы:

**SELECT** Клиент.Фамилия, Подписка.КодЖурнала **FROM** Клиент **INNER JOIN** Подписка **ON** Клиент.КодКлиента = Подписка.КодКлиента;

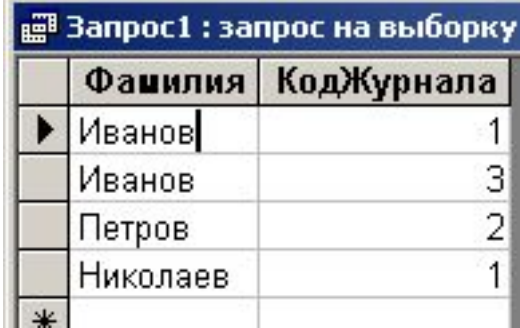

**SELECT** Клиент.Фамилия, Подписка.КодЖурнала **FROM Клиент LEFT JOIN Подписка ON** Клиент.КодКлиента = Подписка.КодКлиента; Тот же запрос с использованием левого объединения:

Здесь присутствует фамилия «**Федоров**», для которой нет соответствий в таблице «Журнал». Вторая колонка этой строки содержит значение «**Null**» (пусто).

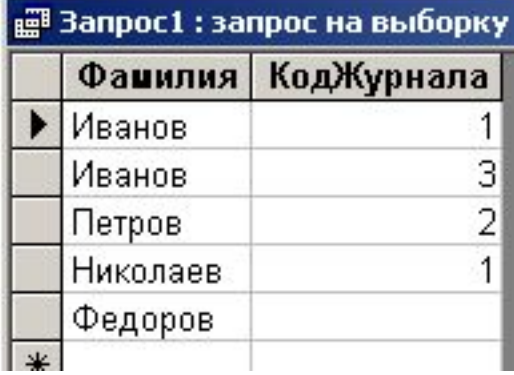

### **Группировка**

Усовершенствуем составленный ранее запрос

Требуется для каждого клиента (фамилии) подсчитать количество журналов, на которые он подписан

Зададим группировку записей по фамилии (фамилии не должны повторяться) и для групп определим групповую операцию «подсчет количества»

> **SELECT** Клиент.Фамилия, **Count**(Подписка.КодЖурнала) **FROM** Клиент **LEFT JOIN** Подписка **ON** Клиент.КодКлиента = Подписка.КодКлиента **GROUP BY** Клиент.Фамилия;

В предложении **GROUP BY** могут быть перечислены несколько полей через запятую

Для всех полей, не вошедших в предложение **GROUP BY**, должны быть определены групповые операции

Сортировка. Имена (псевдонимы)

Результат работы запроса:

Что еще осталось сделать?

То, что фамилии расположены по алфавиту –

совпадение. Следует явно указать способ сортировки

Надо задать осмысленное название второго столбца (сейчас название сформировано автоматически)

**SELECT** Клиент.Фамилия, **Count**(Подписка.КодЖурнала) **AS** Количество **FROM Клиент LEFT JOIN Подписка** 

**ON** Клиент.КодКлиента = Подписка.КодКлиента

**GROUP BY** Клиент.Фамилия

**ORDER BY** Клиент.Фамилия **ASC**;

Псевдонимы можно задавать не только для столбцов, но и для таблиц

Слово **ASC** задает сортировку по возрастанию (его можно опустить). Для сортировки по убыванию используется слово **DESC**

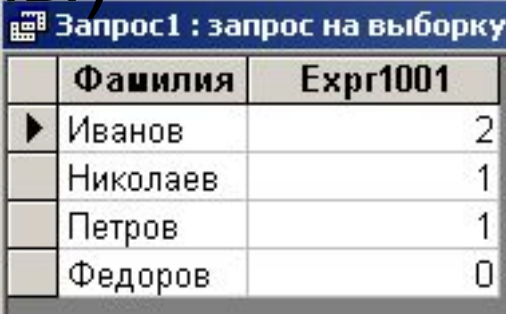

#### ■ Сравнение с режимом конструктора

Результат запроса теперь такой:

Посмотрим, как созданный запрос выглядит в режиме конструктора

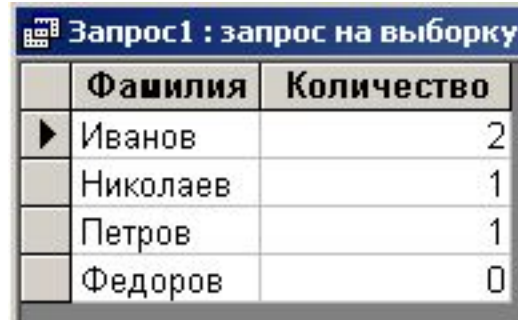

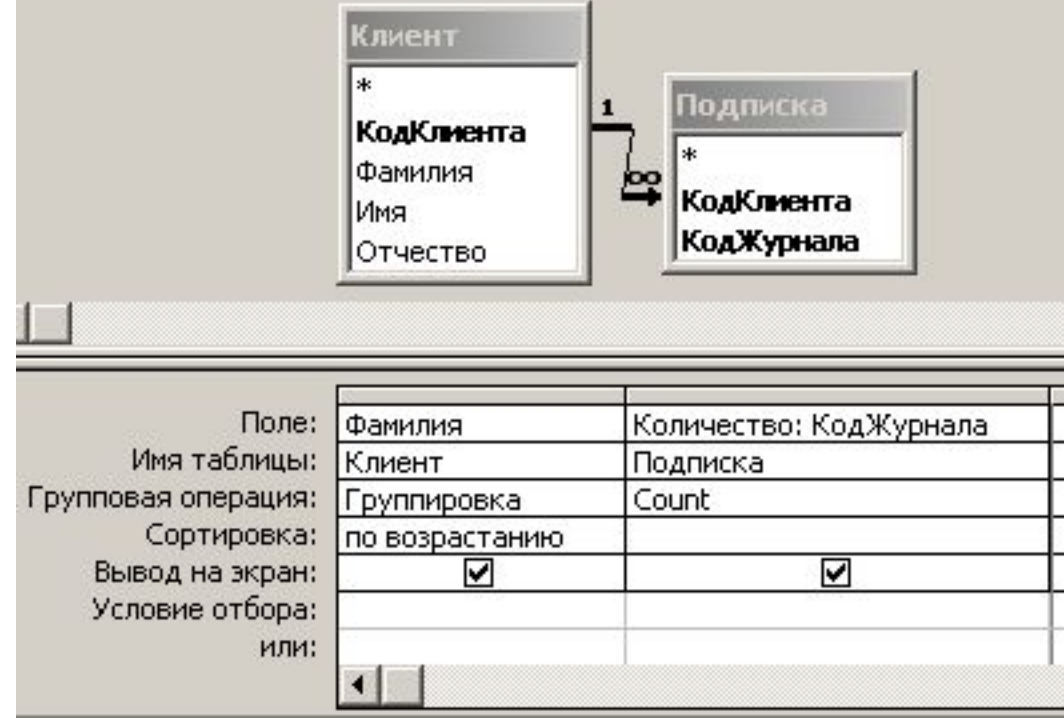

Ограничение результирующих наборов Оператор **SELECT** извлекает данные из одной или нескольких таблиц и из всех возможных комбинаций оставляет только те, которые соответствуют заданным критериям отбора

#### Говорят, что при выборке выполняются операции **умножения** и **сужения**

**Умножение** – построение всех возможных комбинаций записей (**декартово произведение** таблиц)

**Сужение** – отсечение «лишних» комбинаций

Умножение выполняется в предложении **FROM** и там же с помощью слова **ON** может быть выполнено сужение (из всех комбинаций записей остаются только связанные между собой)

### Ограничение результирующих наборов

Для выполнения сужения в операторе **SELECT** могут присутствовать еще два вида предложений: **WHERE** и **HAVING**

Предложение **WHERE <условие>** располагается после предложения **FROM** и позволяет наложить дополнительные ограничения на результат объединения. Ограничения, заданные словом **ON** иногда могут быть перенесены

также в предложение **WHERE**

Предложение **HAVING <условие>** может располагаться после предложения **GROUP BY** и применяться к данным в каждой группе

При использовании предложения **HAVING** без предложения **GROUP BY**, оно применяется ко всей результирующей таблице и действует аналогично предложению **WHERE**

### Ограничение результирующих наборов

Пример. Дополним разработанный ранее запрос

новыми ограничениями

**SELECT** Клиент.Фамилия, **Count**(Подписка.КодЖурнала) **AS** Количество **FROM** Клиент **LEFT JOIN** Подписка

**ON** Клиент. КодКлиента = Подписка. КодКлиента

**WHERE Left**(Клиент.Фамилия,1) = "И" **AND** Подписка.КодЖурнала > 1

**GROUP BY** Клиент.Фамилия

**HAVING Count**(Подписка.КодЖурнала) > 0

**ORDER BY** Клиент.Фамилия **ASC**;

В результат входят записи только для клиентов, фамилия которых начинается с «И» и при этом используются только журналы, коды которых больше «1».

Кроме того, не включаются клиенты, у которых нет подписки

**<sup>1</sup>** Внимание! Приведенный пример содержит избыточные условия и составлен исключительно с целью демонстрации использования различных способов ограничения результирующих наборов